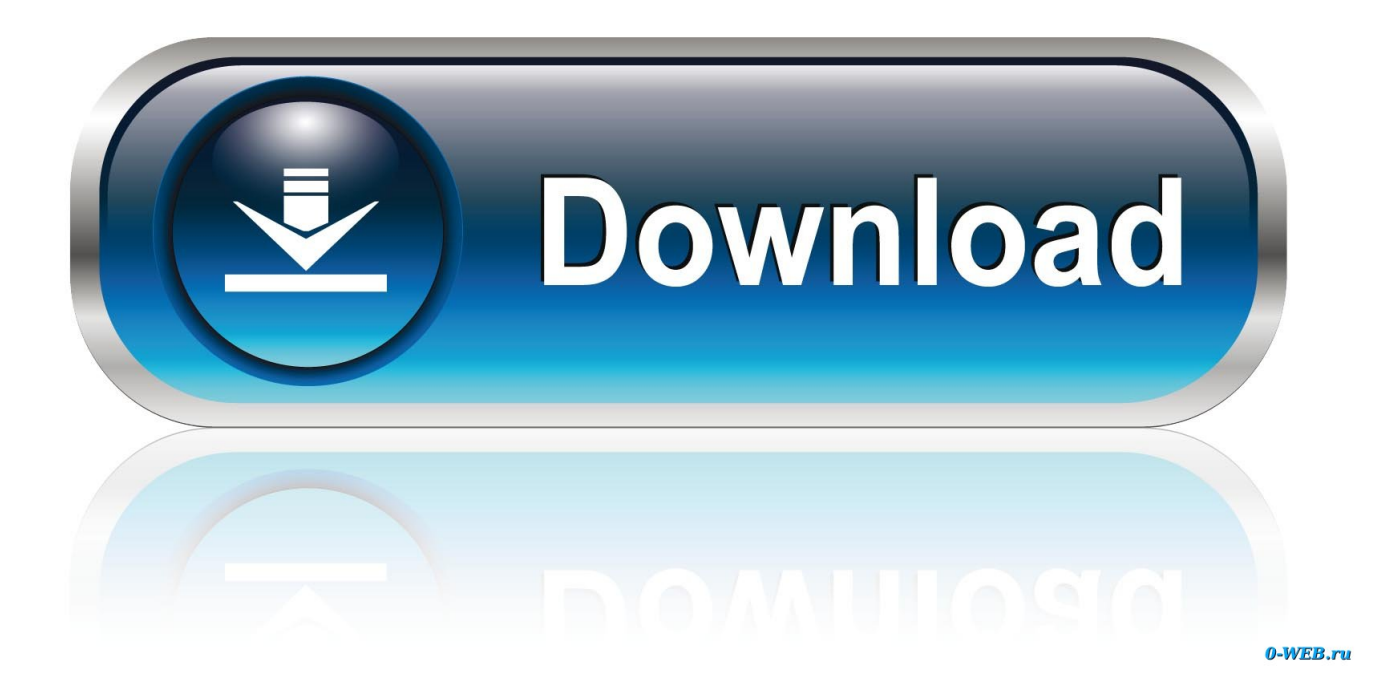

[Practical Teaching A Guide To Ptlls Dtlls Pdf Files](https://tlniurl.com/1uau6g)

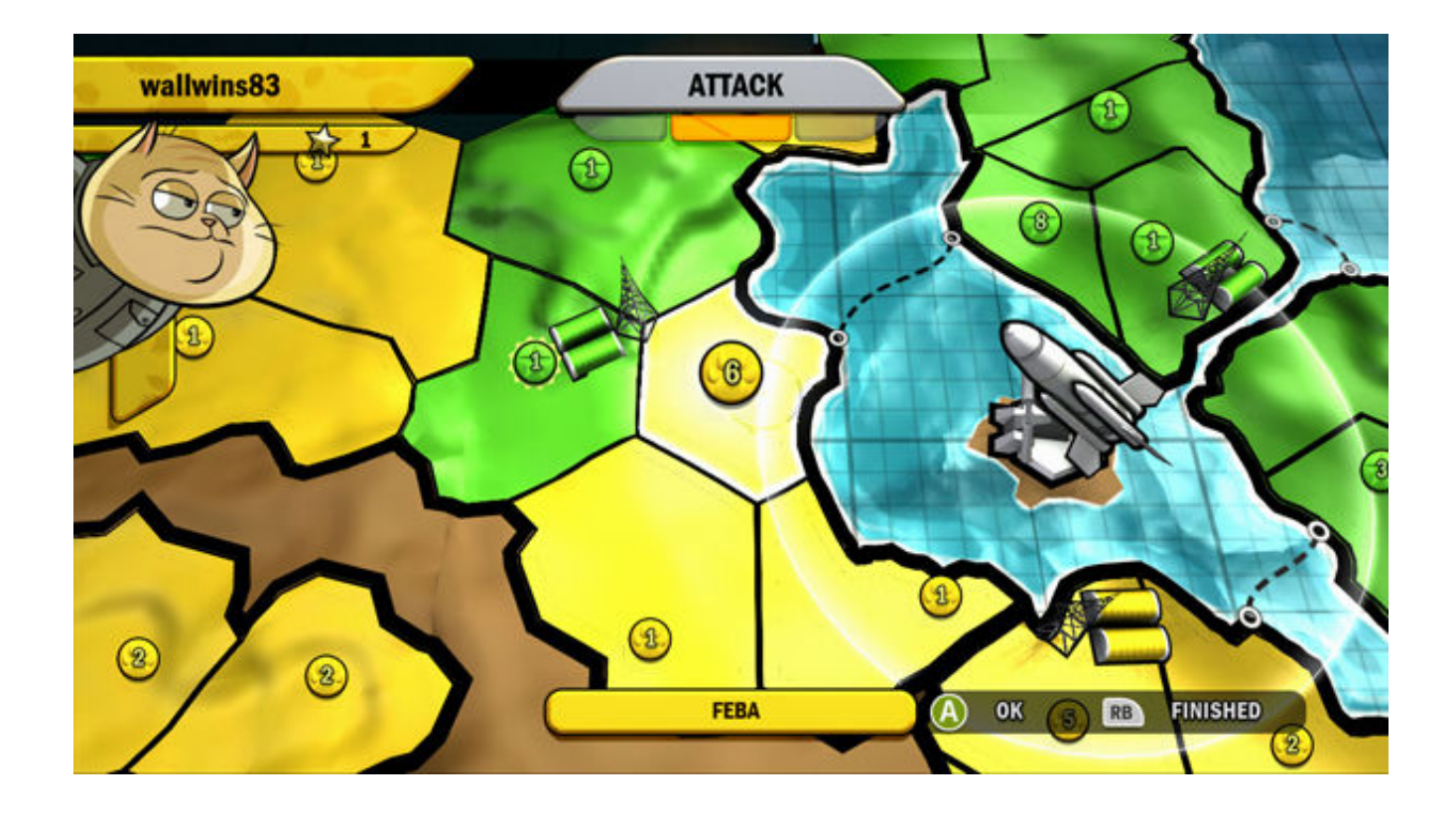

[Practical Teaching A Guide To Ptlls Dtlls Pdf Files](https://tlniurl.com/1uau6g)

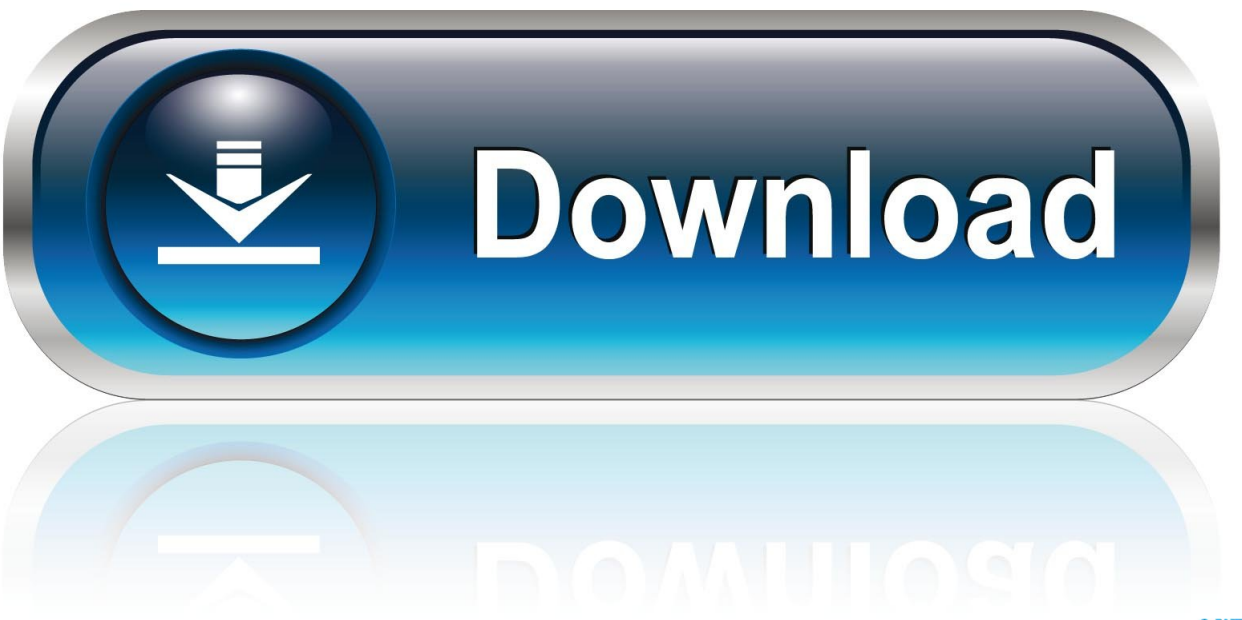

0-WEB.ru

Practical Teaching: A Guide to PTLLS and CTLLS Linda Wilson on Amazon com FREE shipping on qualifying offers.. With a lower grade, my main role would be to equip the students with the basic skills of writing and communicating in English.

Tutor training programs have been made more effective and simpler but with greater efficiency.. The general of a teacher is provision of education to scholars depending on the guidelines provided.

## [software convert pdf ke excel free download](https://saltgentworte.shopinfo.jp/posts/15506941)

Practical Teaching by Linda Wilson Following the success of her previous Practical Teaching guide, Linda Wilson has written the ultimate handbook for the student teacher wishing to pursue the next stage of training in the Lifelong Learning Sector.. As an English teacher my roles would be to equip my students with the appropriate skills of communicating in this particular language. [Cfx Maestro Mac Software Free Download](https://stamtiperca.weebly.com/blog/cfx-maestro-mac-software-free-download)

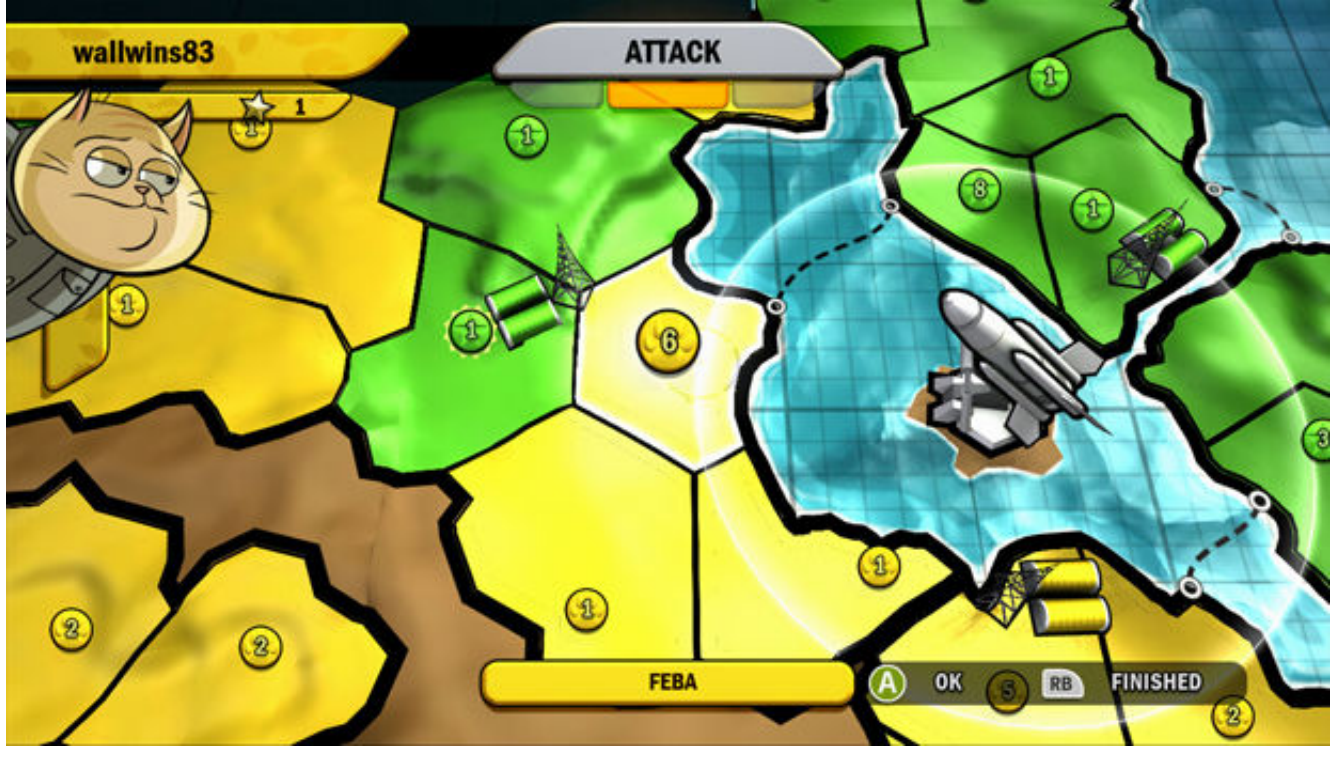

[Driver Update Checker Freeware](https://www.furaffinity.net/journal/9805229/)

## [Realtek High Definition Audio Driver Mac Os](https://laughing-feynman-1ab89c.netlify.app/Realtek-High-Definition-Audio-Driver-Mac-Os.pdf)

 Developed in close collaboration with City & Guilds, Practical Teaching is the essential textbook for all students and lecturers studying for or teaching the Preparing to Teach in the Lifelong Learning Sector (PTLLS) and Certificate of Teaching in the Lifelong Learning Sector. [Free Mobdro Download For Laptop](https://gracious-fermi-726fa3.netlify.app/Free-Mobdro-Download-For-Laptop.pdf)

[Panasonic Pbx Unified Maintenance Console Keygen Generator](https://seesaawiki.jp/priscoristdi/d/((HOT)) Panasonic Pbx Unified Maintenance Console Keygen Generator)

Download file to see previous pages Educational bodies and institutions have greatly increased these standards to ensure the growth of education standards in different markets.. In different classes and grades the complexity of the curriculum elevates These guidelines provide teachers with the required and appropriate mode of teaching languages.. As an English teacher there is specific training and teaching cycles that I need to adhere to.. Practical Teaching: A Guide to PTLLS and DTLLS is the perfect companion for those studying.. Download file to see next pagesRead MoreThe QCA reference number for the DTLLS qualification is as follows: Diploma in teaching in the Lifelong Learning Sector optional units handbook.. The paper will highlight the roles, responsibilities and boundaries of a teacher in an institution setting. 773a7aa168 [Download Adobe](https://feccasebec.shopinfo.jp/posts/15506945) [Lightroom Free Mac](https://feccasebec.shopinfo.jp/posts/15506945)

773a7aa168

[Presto Scanner Software Download Mac](https://kumu.io/neudusenka/hot-presto-scanner-software-download-mac)